# **como fazer as apostas no sportingbet**

- 1. como fazer as apostas no sportingbet
- 2. como fazer as apostas no sportingbet :sport recife jogadores
- 3. como fazer as apostas no sportingbet :jogo de caça níqueis para ganhar dinheiro

### **como fazer as apostas no sportingbet**

#### Resumo:

**como fazer as apostas no sportingbet : Seja bem-vindo a fauna.vet.br! Registre-se hoje e receba um bônus especial para começar a ganhar!**  contente:

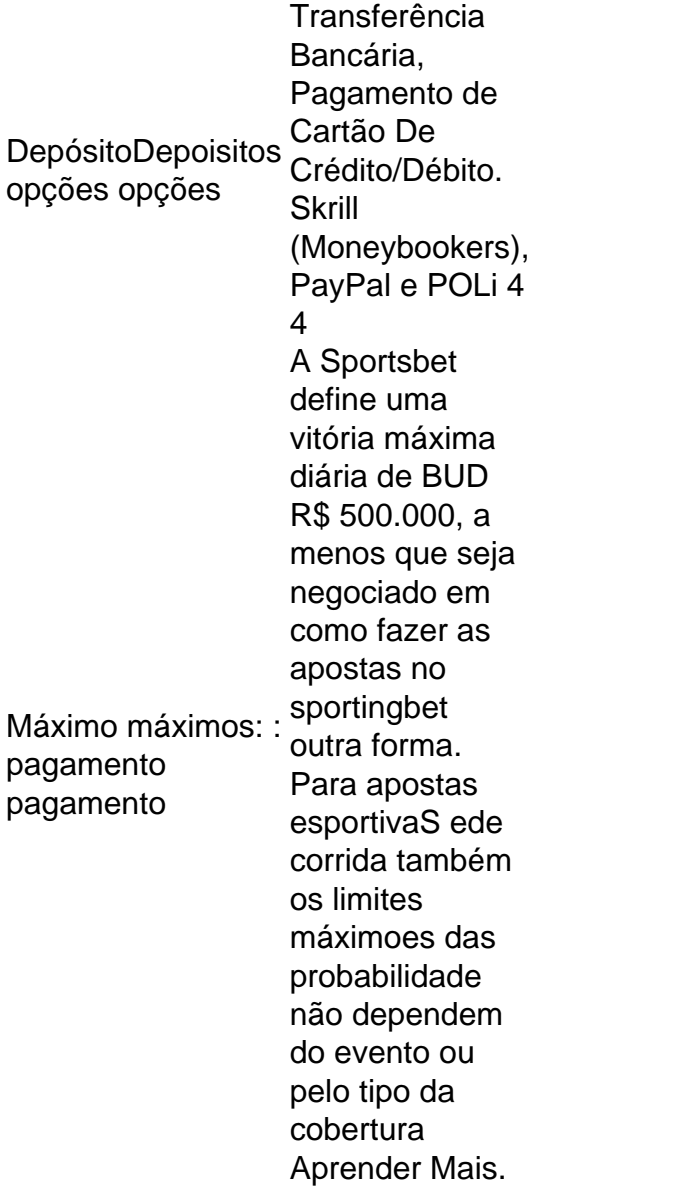

Ao colocar uma aposta no site ou aplicativo móvel, a probabilidade mínima que pode ser colocada é de US R\$ 0,01. ao fazer um compras do vivo nos esportes através da linha e votaes. o valor mínimo na escolha foiUS R\$ 5; Opostar Nos desportomatravés pelo linhas dólares.

#### [greenbets io afiliado](https://www.dimen.com.br/greenbets-io-afiliado-2024-07-15-id-28900.html)

O sorteio dos números do resultado da Lotofácil concurso 2462 ocorre nesta sexta-feira,

04 de março, no Espaço da Sorte, em como fazer as apostas no sportingbet São Paulo. O apostador que acertar as dezenas

pode ganhar o prêmio que está estimado em como fazer as apostas no sportingbet R\$ 1,5 milhão.

VEJA AQUI O RESULTADO DA LOTOFÁCIL 2463

Resultado da Lotofácil 2462 de hoje

Acertando a partir de 11 números, os

apostadores conseguem faturar pelo menos um prêmio na loteria. Confira o resultado da Lotofácil concurso 2462 de hoje:

03-04-05-09-10-11-12-14-15-16-17-18-20-22-25.//youtube/watch?v=hmGs0p3tKVg+ Como ganhar na Lotofácil sem depender apenas da sorteNa quinta faixa, de 11 números, são pagos prêmios fixos de R\$ 5, na quarta faixa, de 12 acertos, as quantias são fixas de R\$ 10. A Caixa faz a dedução desses prêmios, e o restante do total destinado à premiação das demais faixas. Então o valor fica divido da seguinte maneira para os acertadores do resultado da Lotofácil 2462: 13% vai para quem marco 14 números (segunda faixa) e 62% para quem marcou 15 dezenas (primeira faixa). No caso de mais de uma aposta ganhar nessas faixas, o prêmio será rateado igualmente entre as partes. Mas se não tiver ganhador, em como fazer as apostas no sportingbet qualquer faixa de premiação, o valor então acumula para o

concurso seguinte na primeira faixa.

Qual é a chance de ganhar na Lotofácil?

Com uma aposta simples de 15 dezenas, a chance de faturar prêmio acertando total ou parcialmente o resultado da Lotofácil concurso 2462, segundo a Caixa, é de uma em: 3.268.760 para 15 acertos, 21.792 para 14 acertos, 692 para 13 acertos, 60 para 12 acertos e 11 para 12 acertos.Mas se aposta tiver mais dezenas, a probabilidade de ganhar o prêmio principal é de uma em: 204,2 mil com 16 números, 24 mil com 17 números, 4 mil com 18 números, 843 com 19 números e 211 com 20 números.

## **como fazer as apostas no sportingbet :sport recife jogadores**

## **Qual é um exemplo de scalping na Betfair?**

O scalping na Betfair é uma estratégia de negociação em que o objetivo é obter pequenas ganâncias em um curto período de tempo. Isso é feito através da compra e venda de mercadorias em alta frequência, aproveitando as flutuações de preços minúsculas. Aqui está um exemplo simples de como isso pode ser feito:

### **Passo 1: Escolha um mercado**

Para começar, você precisará escolher um mercado na Betfair em que deseja negociar. Isso pode ser qualquer coisa, desde esportes até política. Para este exemplo, vamos supor que você escolheu o mercado de futebol.

### **Passo 2: Analise o mercado**

Antes de começar a negociar, é importante analisar o mercado e tentar prever em que direção os preços estão indo. Isso pode ser feito usando uma variedade de ferramentas e indicadores,

incluindo gráficos e notícias. Para este exemplo, vamos supor que você identificou uma tendência alcista no mercado de futebol.

### **Passo 3: Abra uma posição**

Agora que você tem uma ideia de em que direção os preços estão indo, é hora de abrir uma posição. Isso pode ser feito clicando no botão "Comprar" no mercado de futebol. Isso significa que você está comprando a mercadoria a um determinado preço, com a esperança de vendê-la por um preço maior no futuro.

### **Passo 4: Feche a posição**

Uma vez que você tenha aberto uma posição, é importante monitorar o mercado e fechá-lo assim que você estiver satisfeito com a como fazer as apostas no sportingbet ganância. Isso pode ser feito clicando no botão "Vender" no mercado de futebol. Isso significa que você está vendendo a mercadoria a um determinado preço, o que lhe dará uma pequena ganância se o preço subiu desde que você a comprou.

### **Passo 5: Repita o processo**

Uma vez que você fechou a como fazer as apostas no sportingbet posição, é hora de repetir o processo e continuar negociando no mercado de futebol. Isso pode ser feito repetidamente ao longo do dia, aproveitando as flutuações de preços minúsculas para obter pequenas ganâncias.

É claro, este é apenas um exemplo simples de como o scalping pode ser feito na Betfair. Existem muitas outras estratégias e técnicas que podem ser usadas, então é importante fazer a como fazer as apostas no sportingbet própria pesquisa e encontrar a abordagem que melhor lhe convier.

Boa sorte e aproveite o seu scalping na Betfair!

nave e especialmente um avião. Assim, de acordo com essa definição e apenas pilotos que voam aviões podem ser chamados de aviadores. Todos são um aviator airport.lk : aasl sos ; EveryonesAnAviator-e. Arquivos > L1.2.html Um avior pode ser um piloto ou navegadores, aviator normalmente refere-se apenas àqueles que realmente fazem o voo ou responsável pela operação. O que é um Aviator? - SkyWatch.AI skywatch.ai : blog.

## **como fazer as apostas no sportingbet :jogo de caça níqueis para ganhar dinheiro**

### **Brindley Sherratt lanza su primer álbum en solitario: "Fear No More"**

Brindley Sherratt, quien inició su carrera operística a mediados de 1 los 30, finalmente lanzó su primer álbum en solitario después de varias décadas. "Fear No More" presenta la voz de 1 bajo profundo y madura de Sherratt en su mejor momento, acompañado al piano por Julius Drake. El programa explora temas 1 de miedo y muerte, con un giro afirmativo al final.

Cubierta del álbum "Fear No More" de Brindley Sherratt

Sherratt se luce 1 en cuatro canciones alemanas de Schubert, comenzando con un viaje a través del río Styx en "Fahrt zum Hades" y 1 continuando con "Der Schiffer". La música más animada de la tradición italiana en "L'incanto degli occhi" no parece ser tan 1 natural para Sherratt, pero

tampoco lo es para Schubert.

En "Canciones y Danzas de la Muerte" de Mussorgsky, Sherratt no interpreta 1 a un villano estereotipado, sino que nos conmueve con una caracterización sutil y líneas largas y suaves. Concluye con canciones 1 en inglés, incluyendo interpretaciones conmovedoras de las canciones tituladas "Fear No More" de Finzi y "By a Bierside" de Gurney, 1 donde las reacciones contradictorias hacia la muerte finalmente conducen a la idea de que "Morir es una cosa grandiosa". El 1 miedo se disipa, y las últimas dos canciones de Sherratt, ambas canciones de marineros experimentados, rebosan calidez y aceptación.

Álbum "Fear 1 No More" de Brindley Sherratt en Apple Music

#### **Escúchalo en Apple Music (arriba) o en Spotify**

Author: fauna.vet.br Subject: como fazer as apostas no sportingbet Keywords: como fazer as apostas no sportingbet Update: 2024/7/15 3:19:21